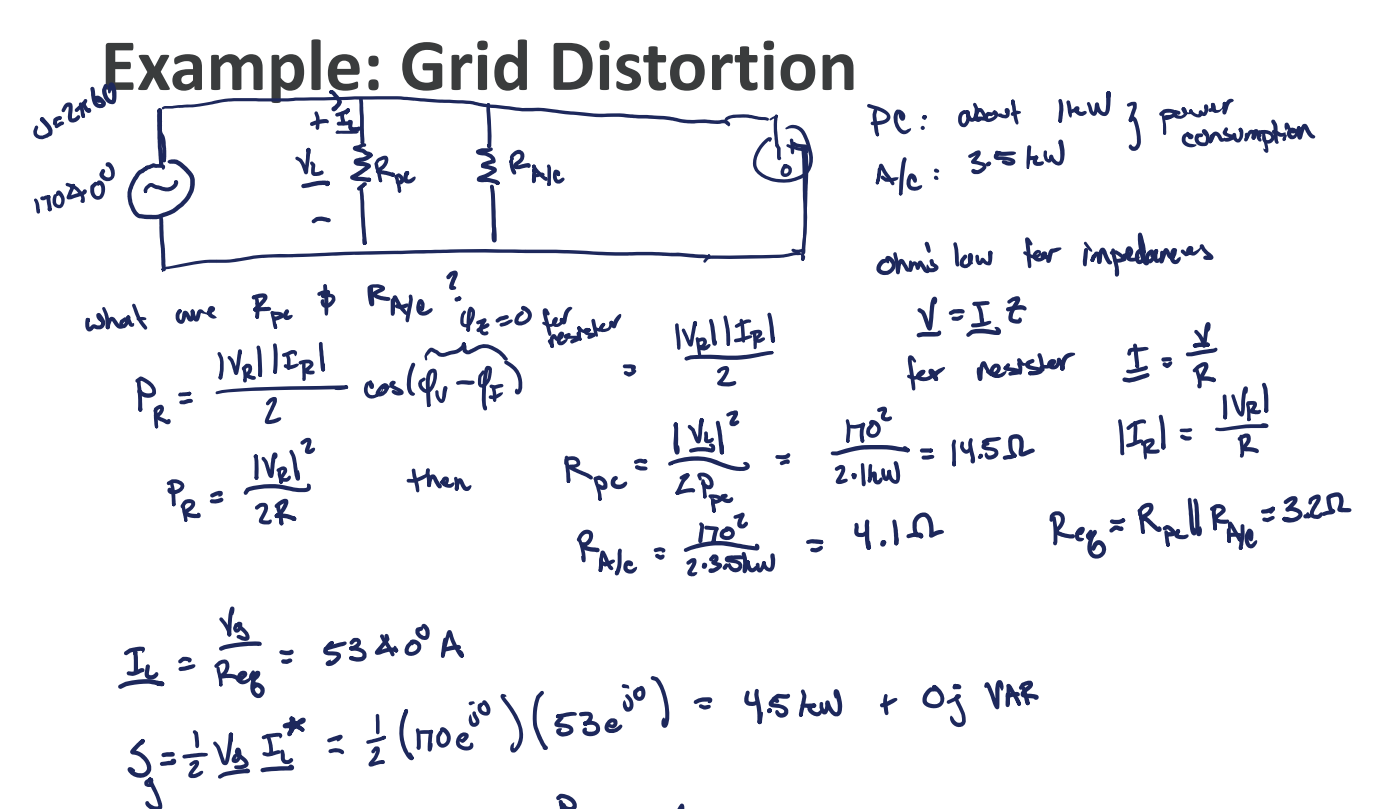

$$
Pr = \frac{q}{|e|} = 1
$$

TENNESSEE T

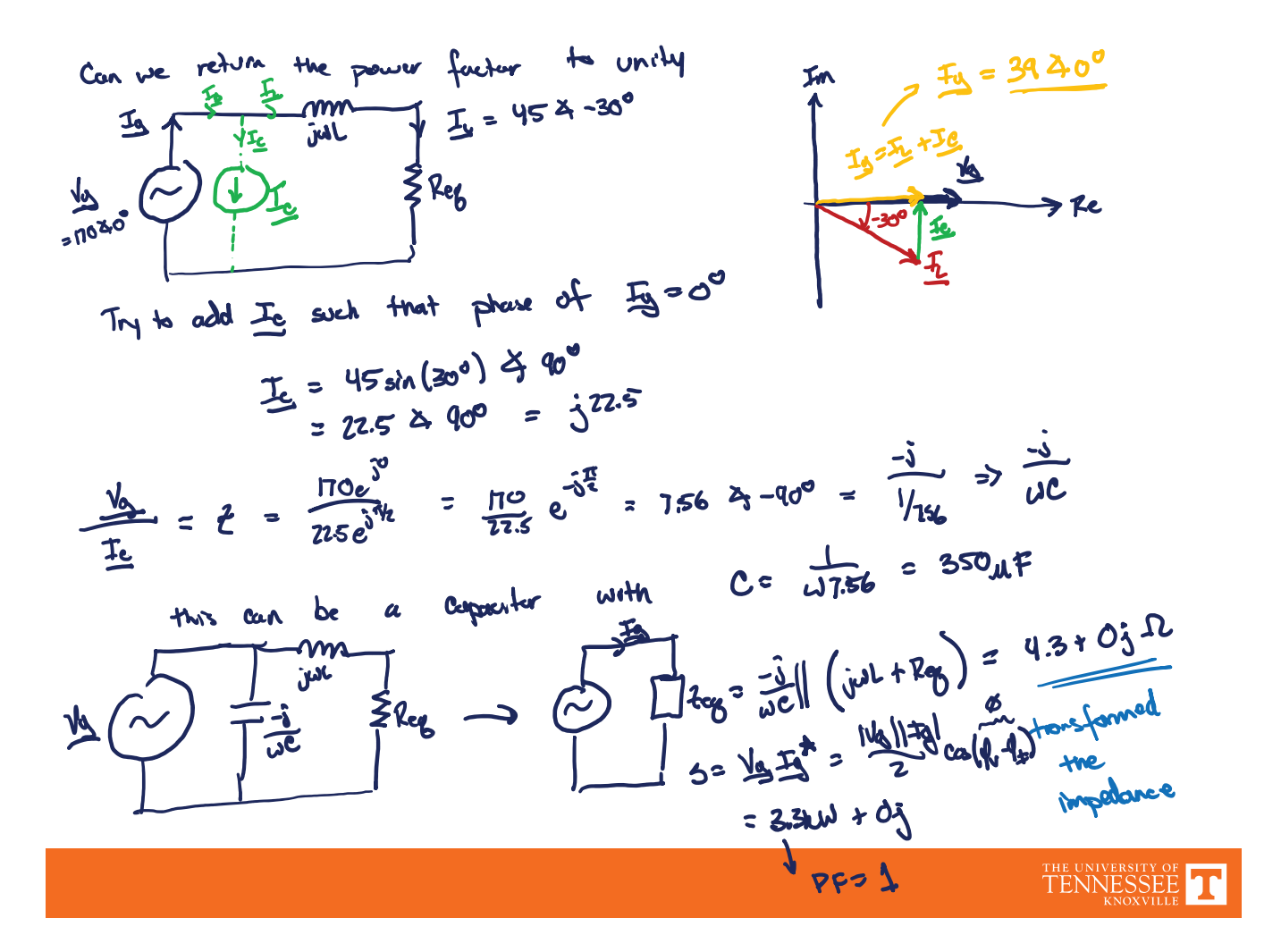